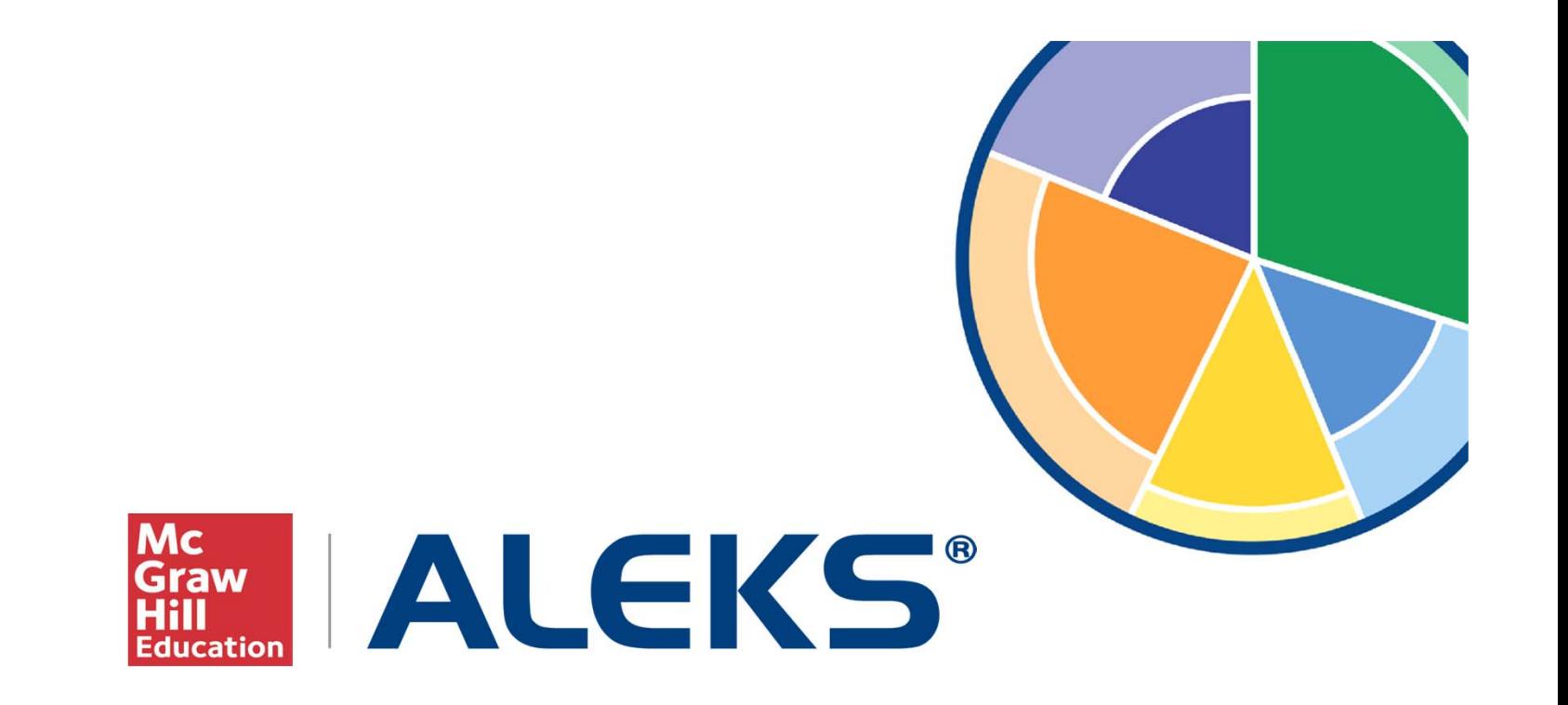

## **An Introduction To Reports**

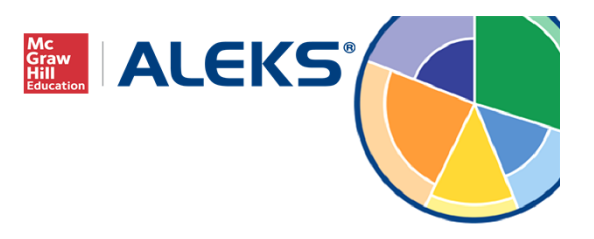

## **Overview**

- ALEKS reports are updated in **real time**.
- Offers **instructionally actionable data** to help drive classroom learning.
- All reports can be viewed at the **class** and **individual student** level.
- Provides analytics to **track student progress and growth**

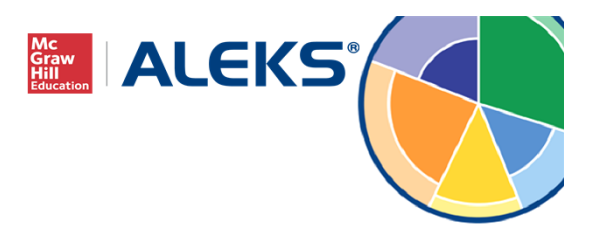

#### **Class-Level Reports**

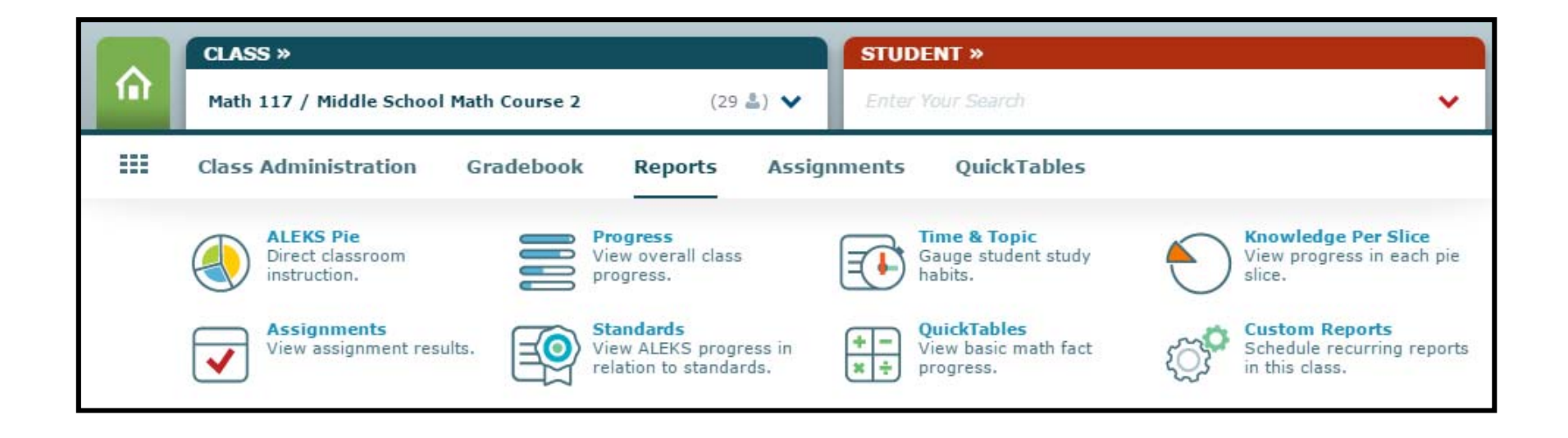

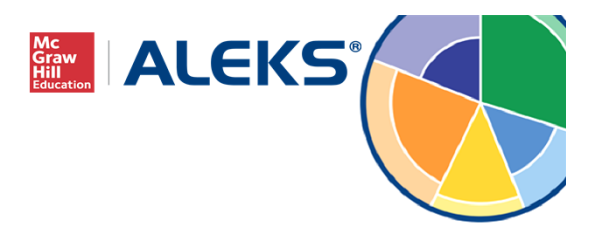

#### **Student-Level Reports**

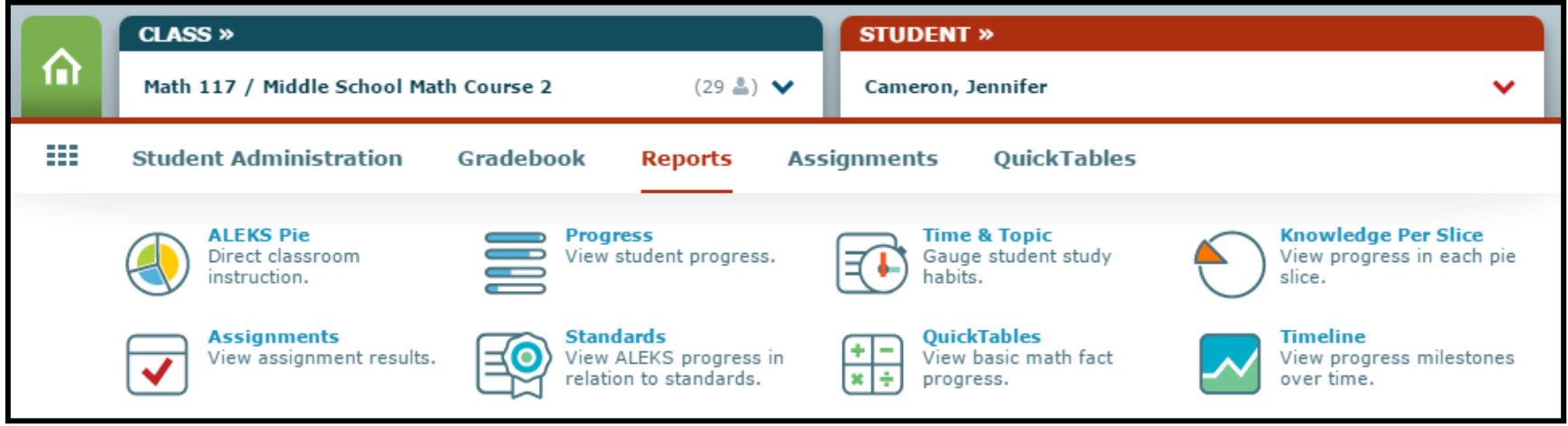

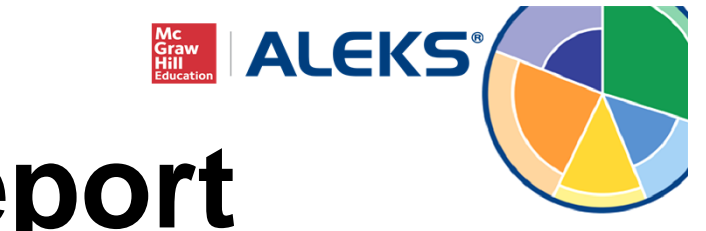

# **ALEKS Pie Report**

- Class-level report shows average progress and detailed information on what students have learned or mastered, have remaining, and are ready to learn right now.
- Allows instructors to group students based on knowledge and level of readiness.
- Student-level report provides in-depth information on a student's current and past knowledge.

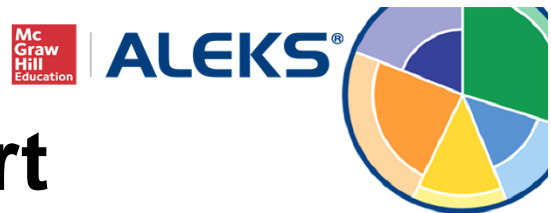

#### **Class-Level Pie Report**

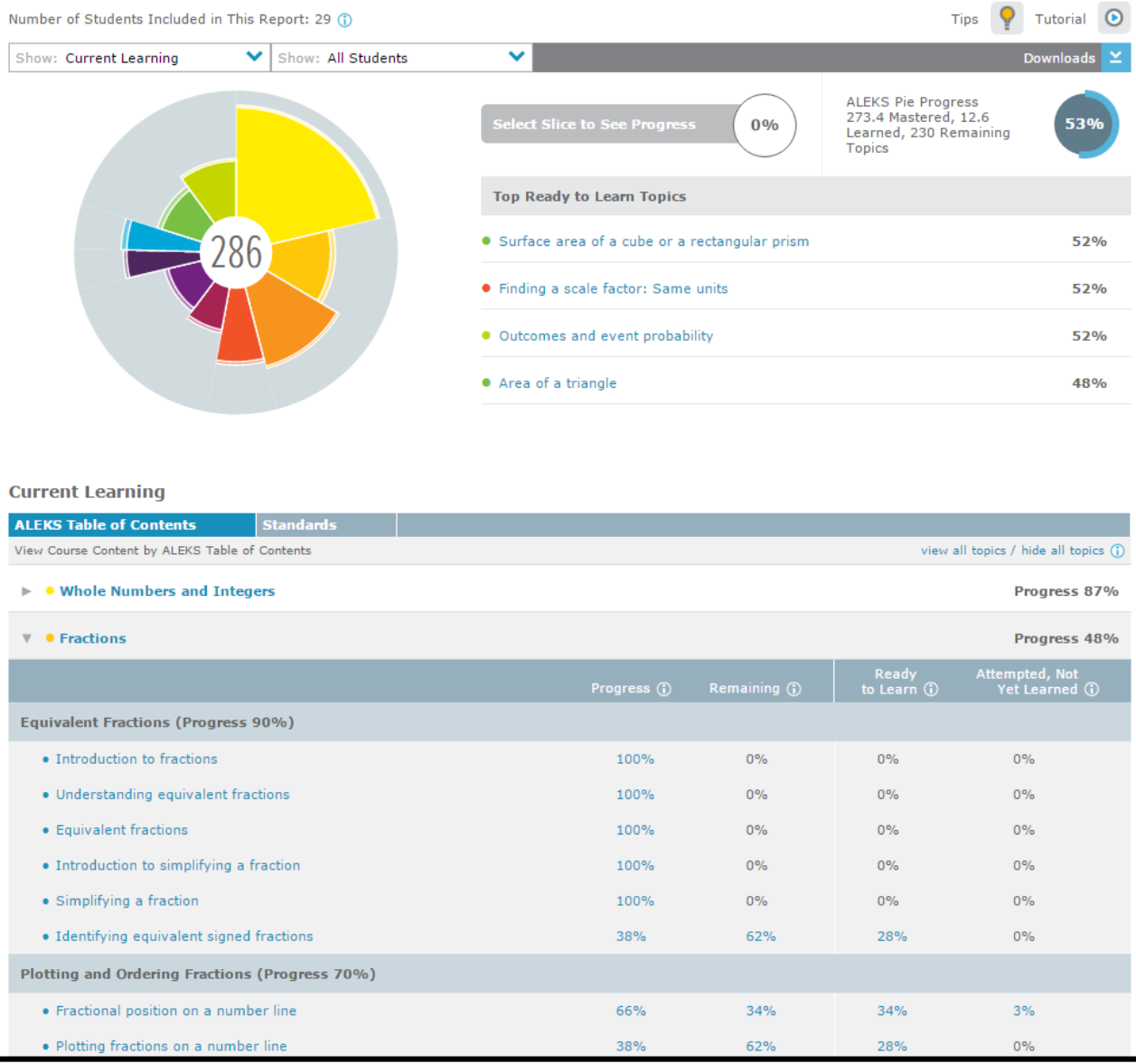

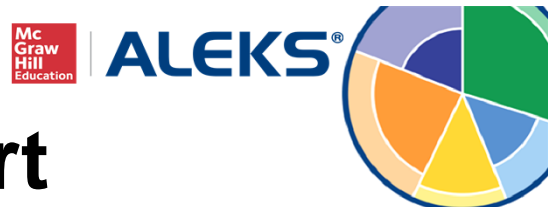

### **Class-Level Pie Report**

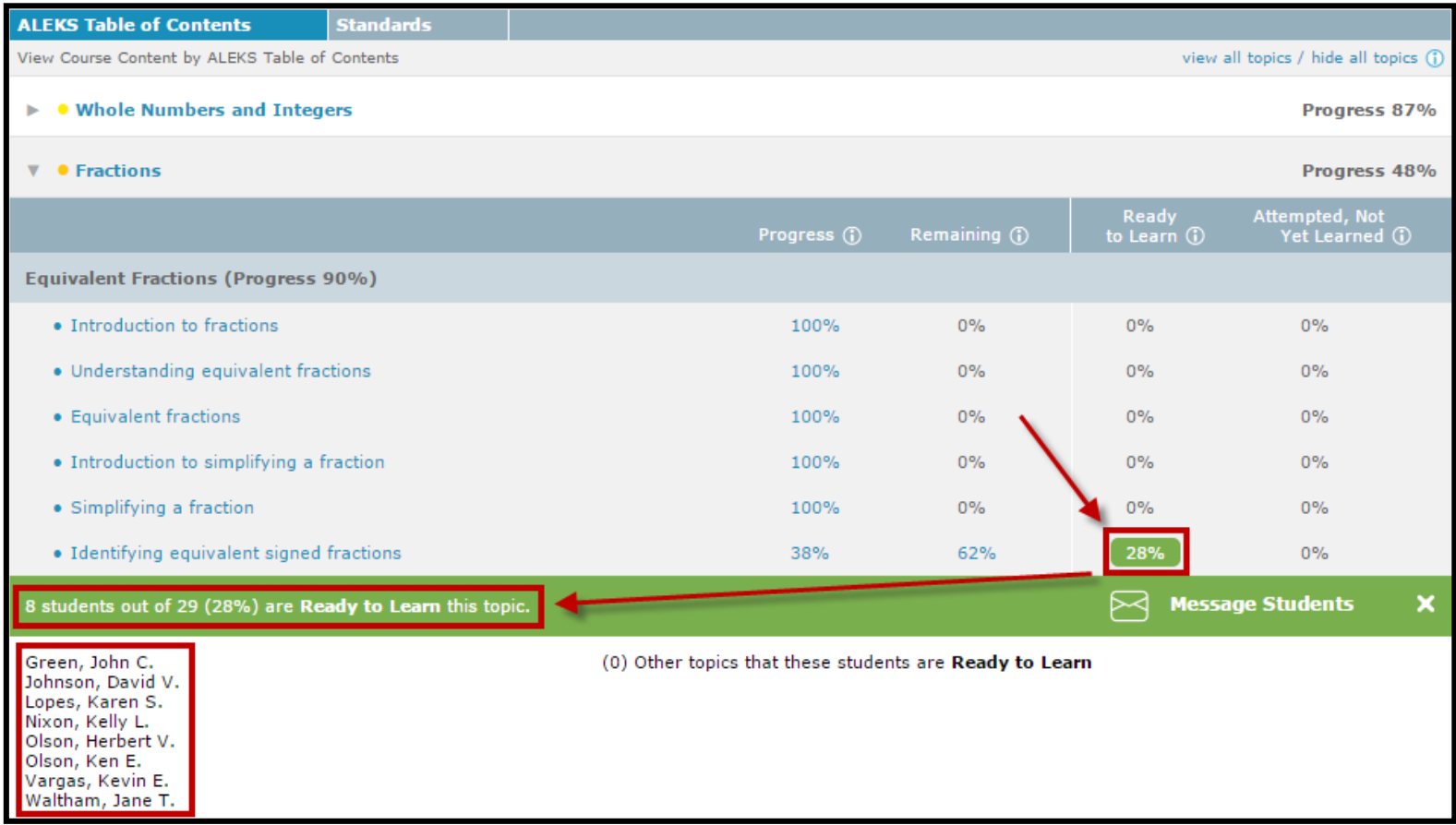

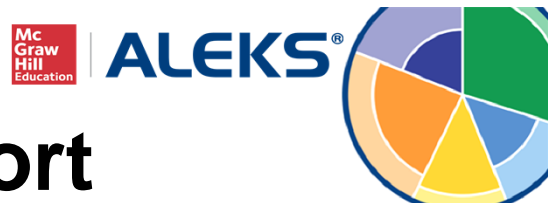

## **Student-Level Pie Report**

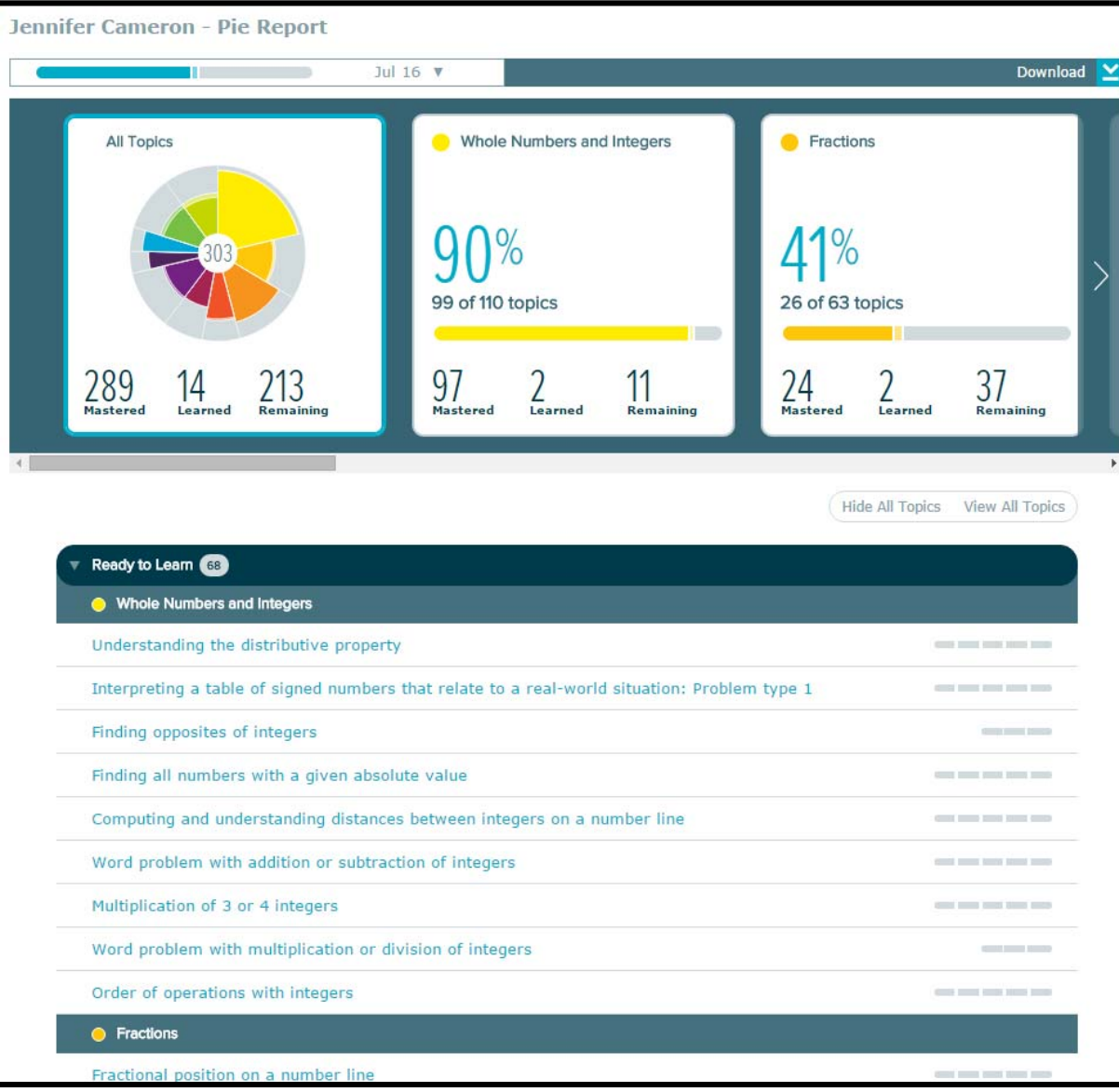

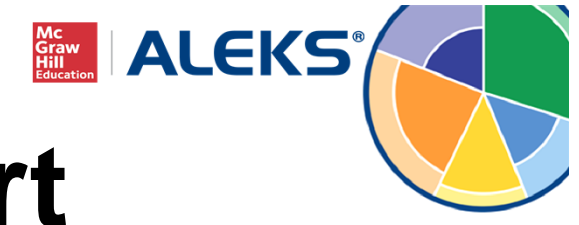

# **Progress Report**

- Shows overall student progress for the class in both Learning and Assessment.
- Allows instructors to view average learning rates, including topics learned per hour.
- Tracks progress across multiple teachers and/or years.

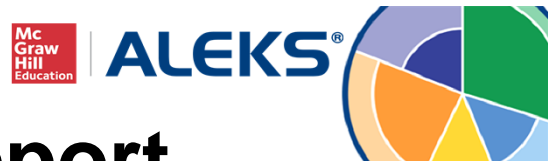

o

## **Class-Level Progress Report**

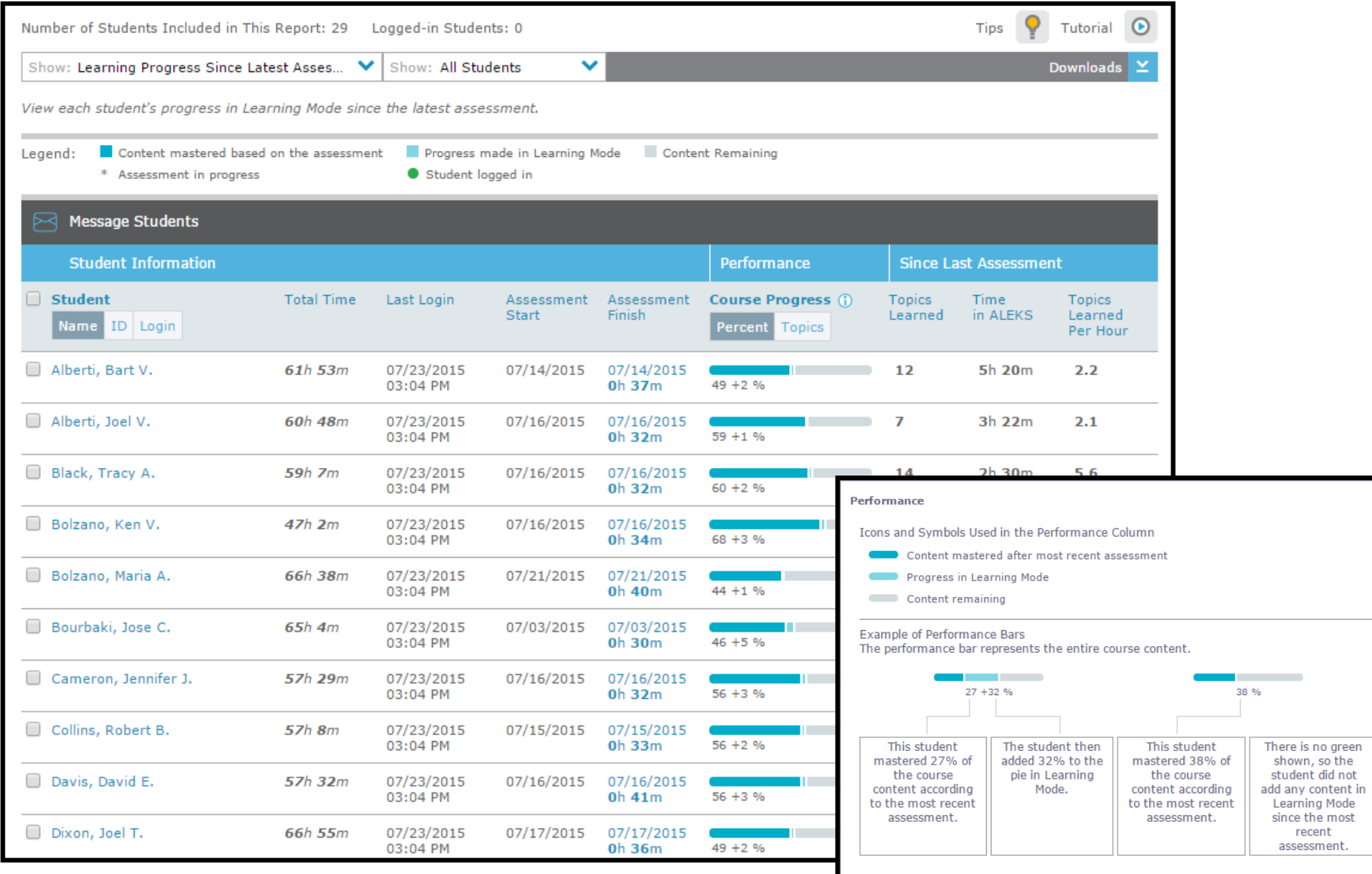

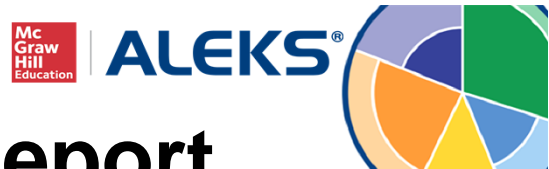

## **Student-Level Progress Report**

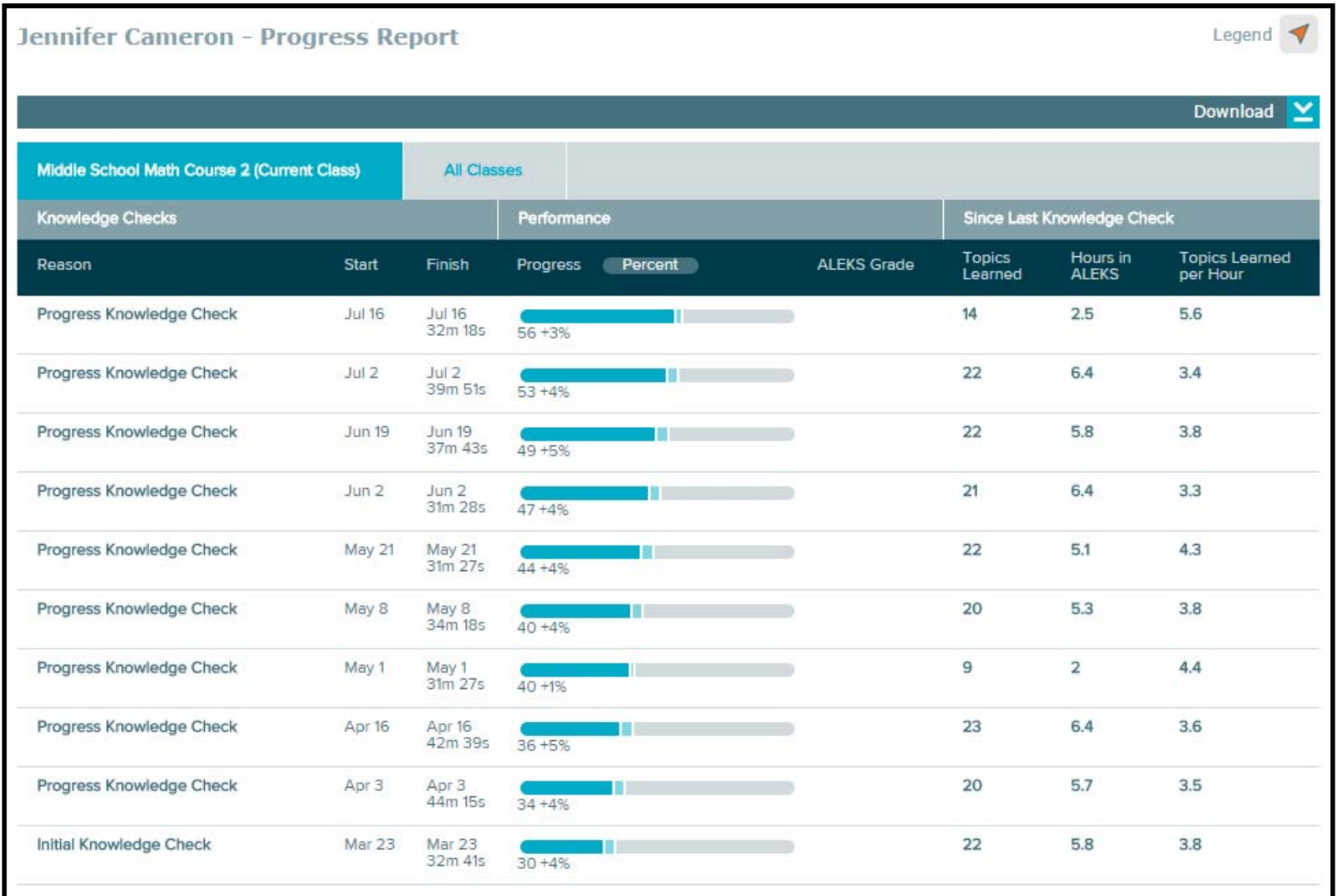

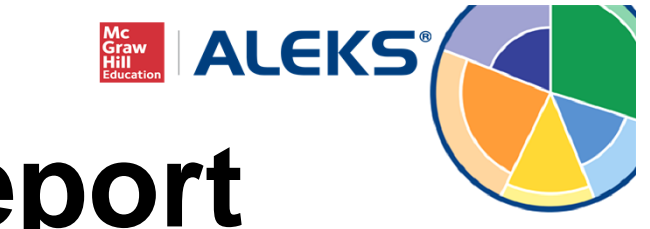

# **Time & Topic Report**

- Easily see exactly what students are doing while working in ALEKS.
- Tracks time spent on task and progress made in the class.
- View the Learning Sequence Log at the studentlevel to get detailed information on how a student works through an ALEKS topic.

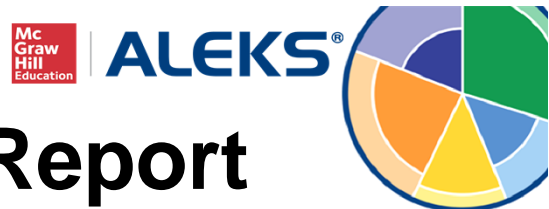

## **Class-Level Time & Topic Report**

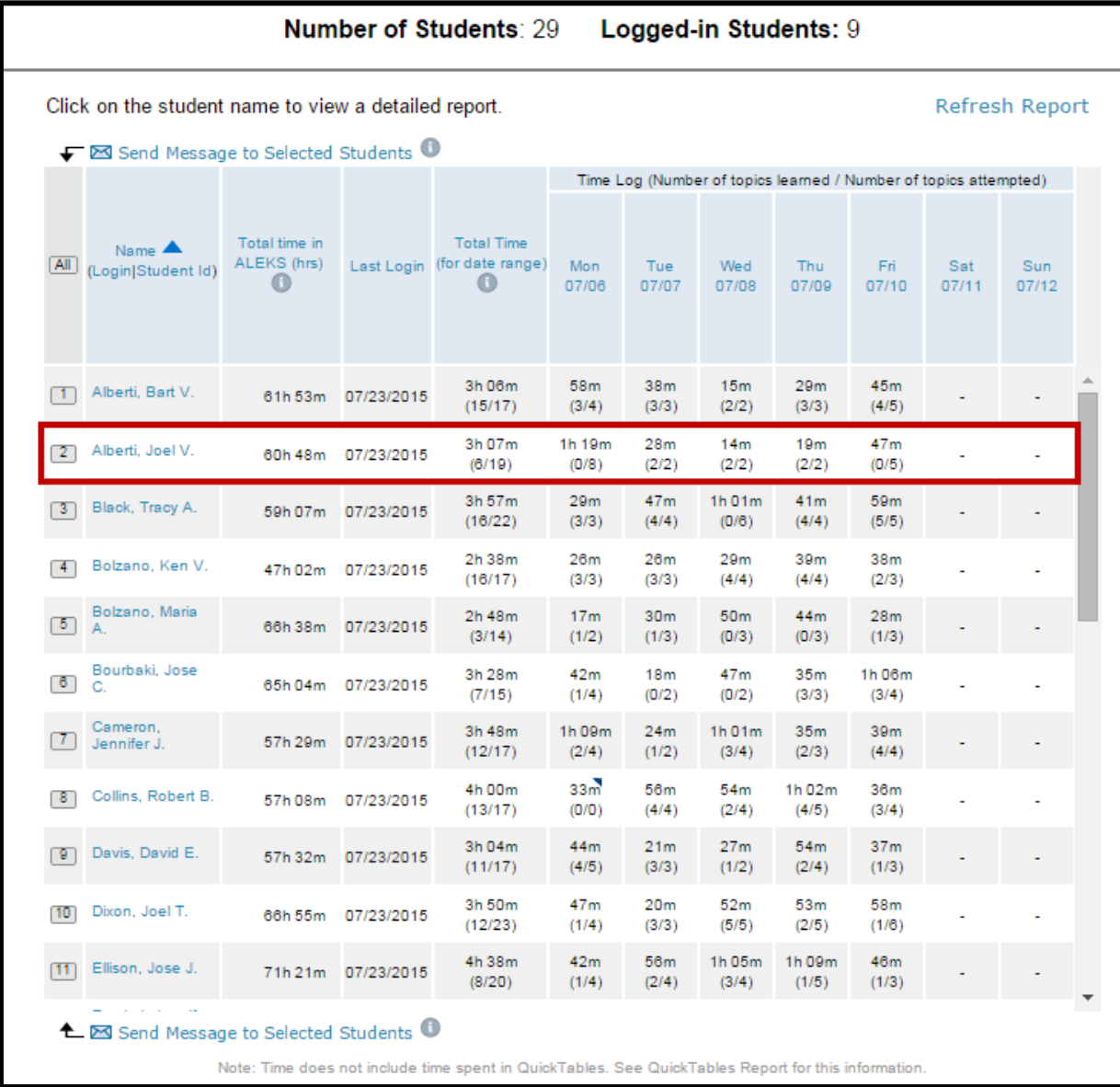

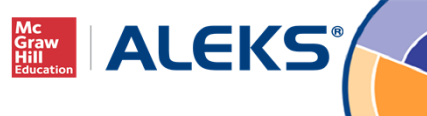

## **Student-Level Time & Topic Report**

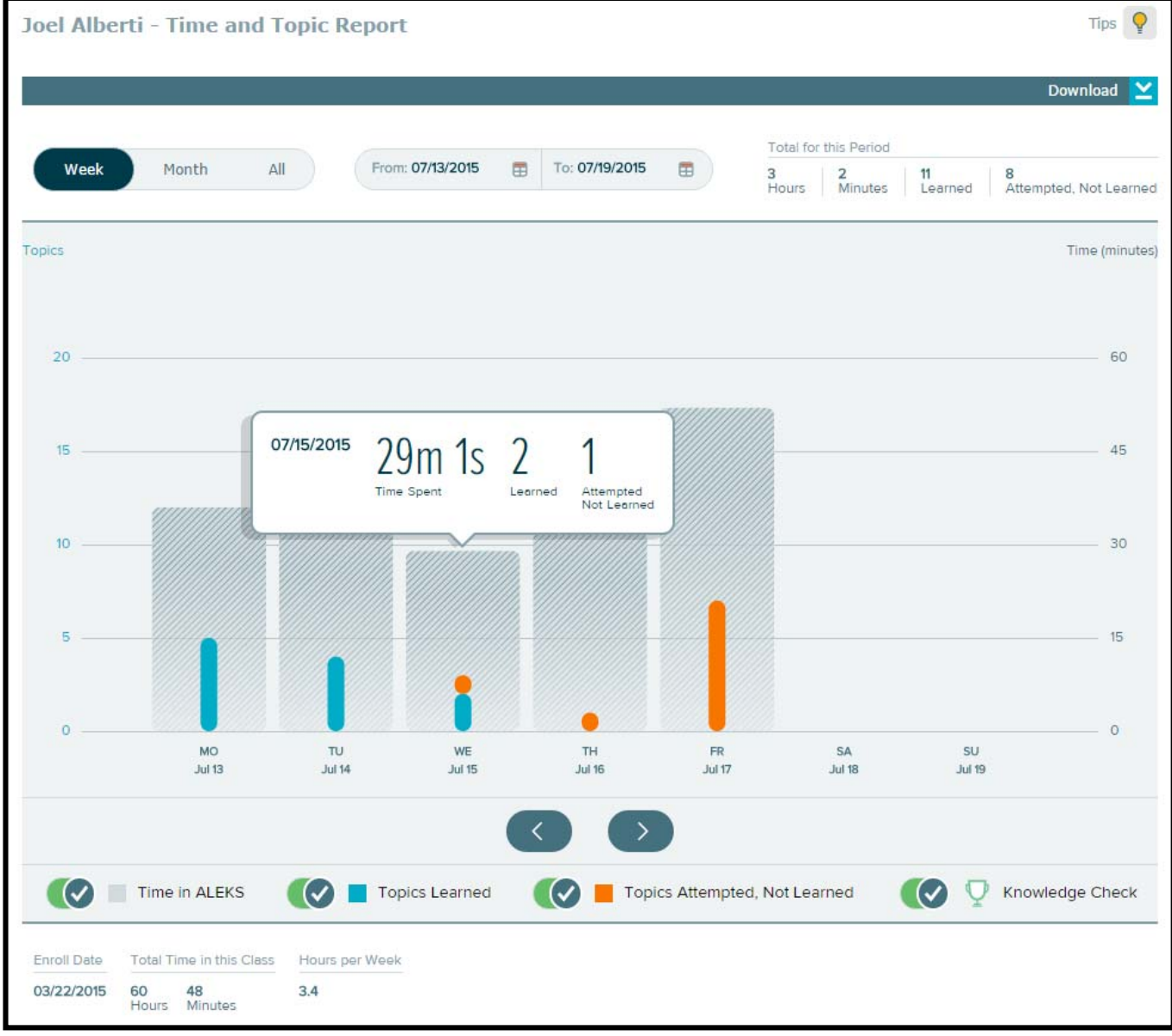

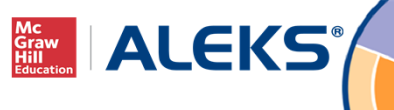

## **Student-Level Time & Topic Report**

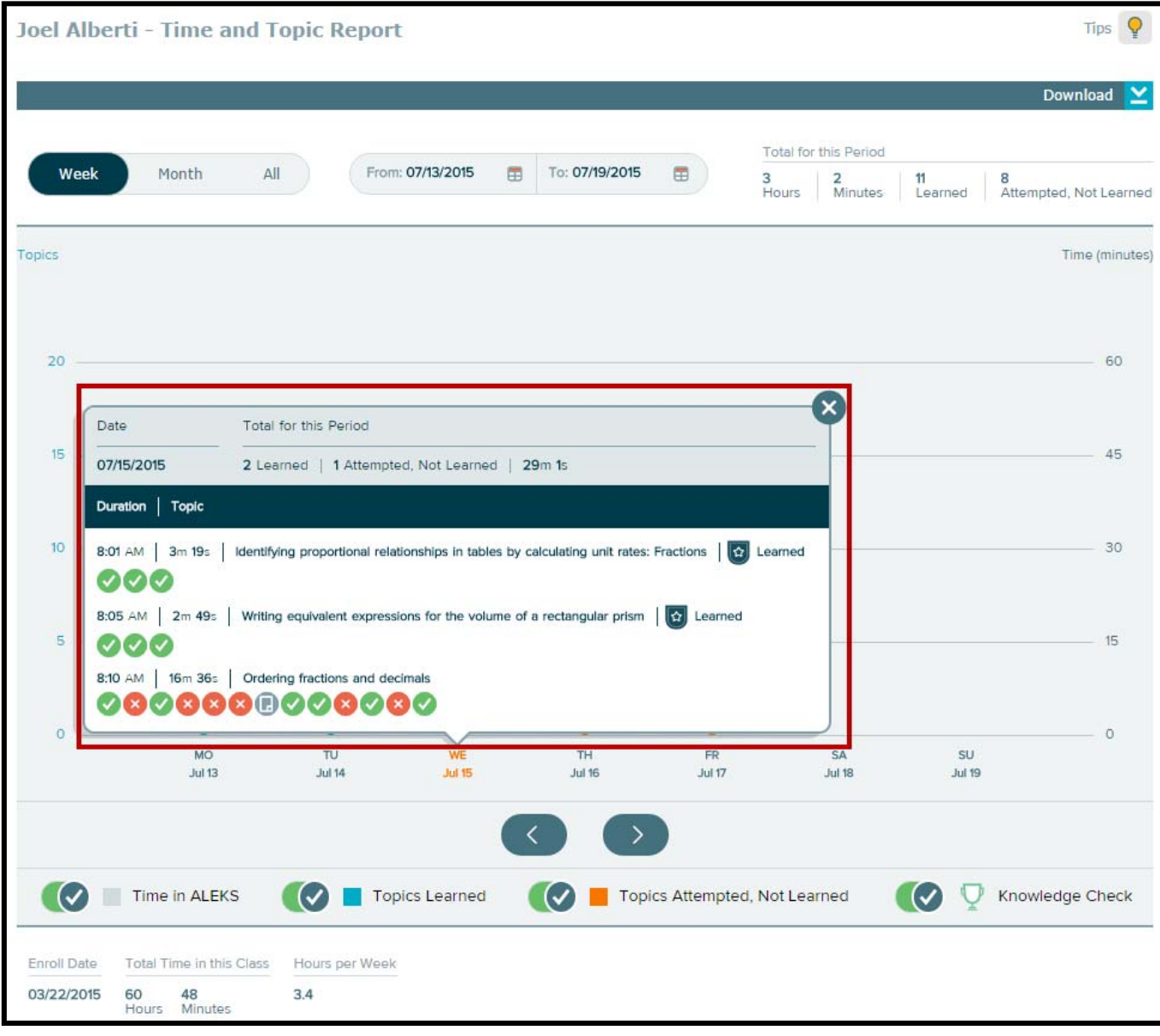

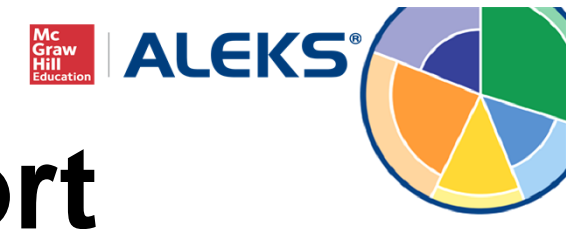

# **Standards Report**

- Progress monitoring tool to help instructors direct instruction and track student knowledge of each domain of the standards.
- State Standards and/or Common Core State Standards views available.

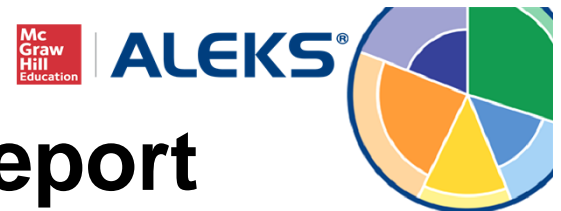

### **Class-Level Standards Report**

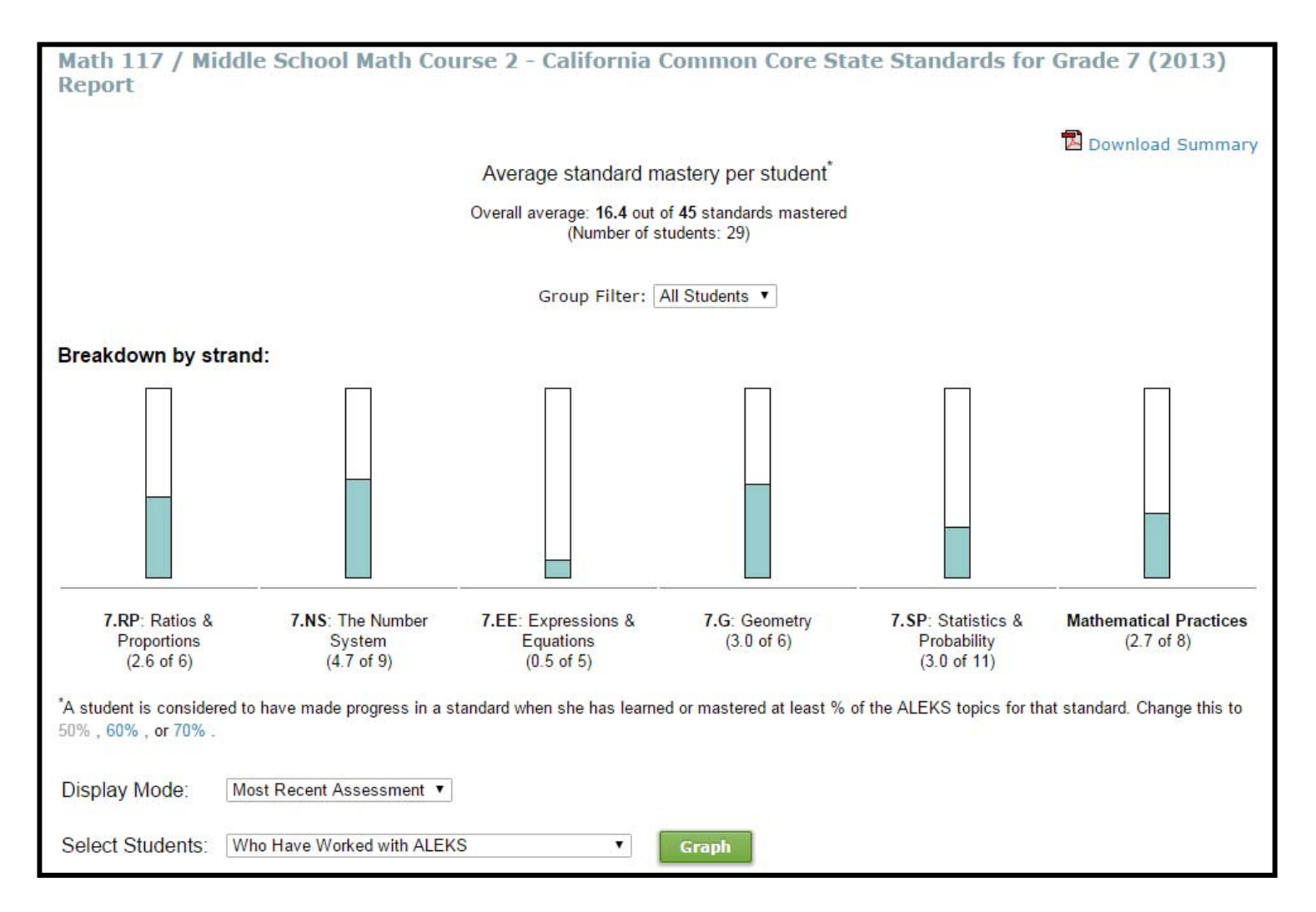

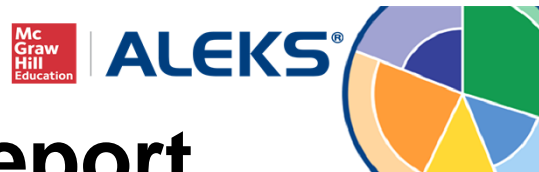

### **Class-Level Standards Report**

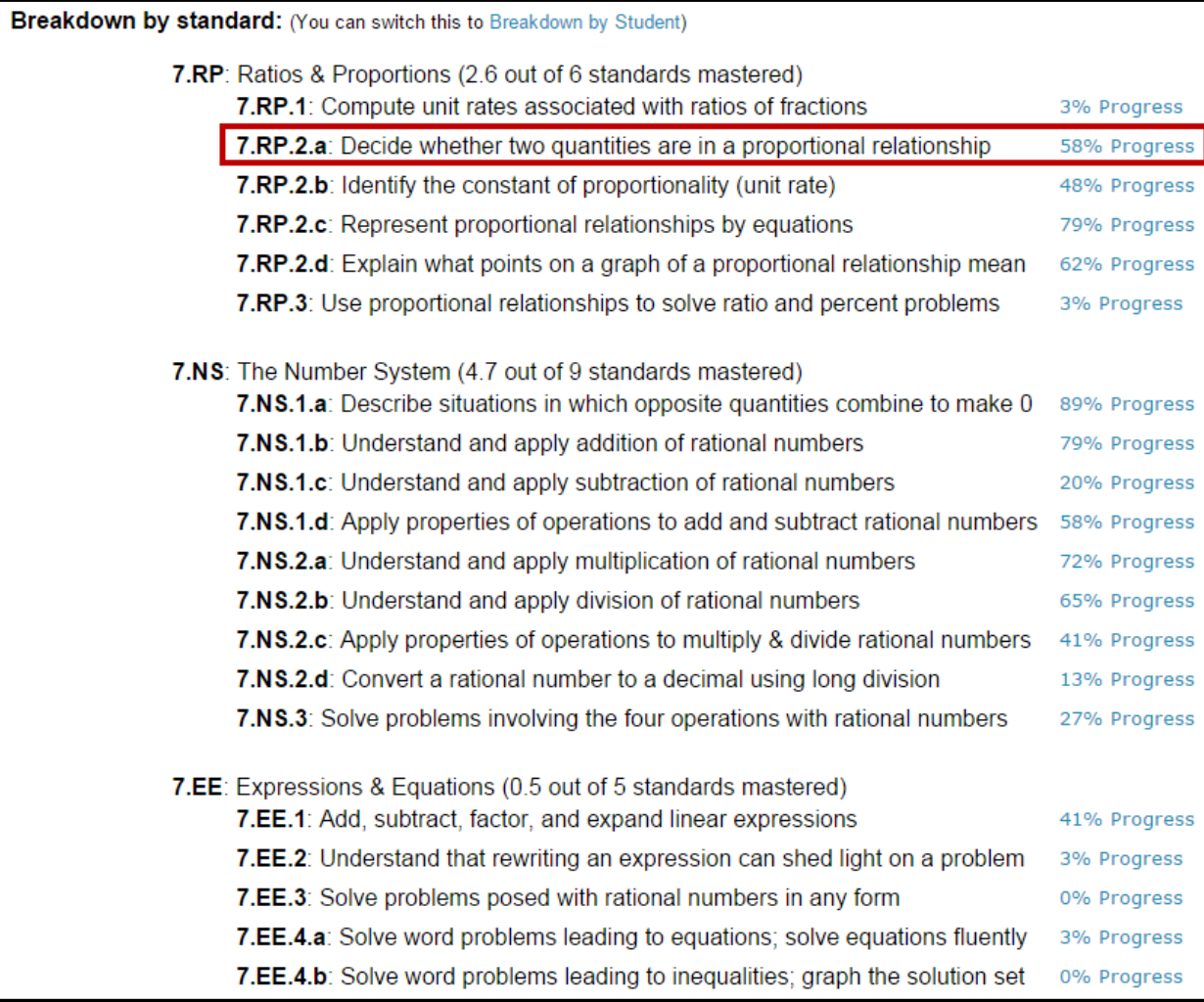

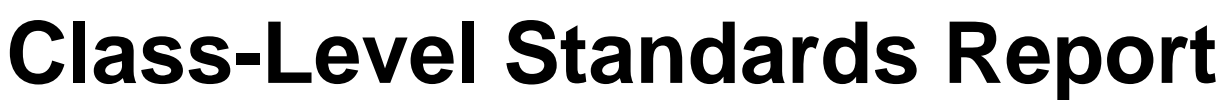

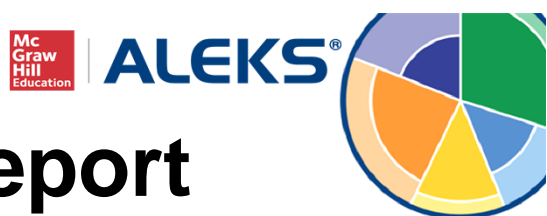

**7.RP.2.a**: Decide whether two quantities are in a proportional relationship, e.g., 58% Progress by testing for equivalent ratios in a table or graphing on a coordinate plane and observing whether the graph is a straight line through the origin.

There are 4 ALEKS topics that correspond to this standard.

- · Identifying proportional relationships in tables by calculating unit rates: Whole numbers
- · Identifying proportional relationships in tables by calculating unit rates: Fractions
- Identifying proportional relationships in graphs: Basic
- · Identifying proportional relationships in graphs: Advanced

The mastery criterion is currently set at %. So a student is considered to have mastered this standard when she has mastered at least 2 of these 4 ALEKS topics.

17 students out of 29 (58%) have mastered at least 2 of these 4 ALEKS topics.

- Alberti, Bart V. (3 topics)
- Alberti, Joel V. (3 topics)
- Black, Tracy A. (2 topics)
- Bolzano, Ken V. (3 topics)
- · Bourbaki, Jose C. (2 topics)
- Collins, Robert B. (4 topics)
- Davis, David E. (3 topics)
- Ellison, Jose J. (3 topics)
- Frankel, Jennifer R. (4 topics)
- Green, John C. (2 topics)
- Mendes, Robert P. (2 topics)
- Nguyen, Tracy T. (2 topics)
- Pascal, Karen J. (3 topics)
- Rodriguez, Kelly J. (2 topics)
- Waltham, Carlos T. (2 topics)
- Waltham, Jane T. (4 topics)
- William, Kelly S. (3 topics)

12 students out of 29 (42%) have not mastered 2 of these 4 ALEKS topics.

- Bolzano, Maria A. (1 topic)
- Cameron, Jennifer J. (1 topic)
- Dixon, Joel T. (1 topic)
- Garp, Kevin (0 topic)
- Johnson, David V. (1 topic)
- Lopes, Karen S. (0 topic)
- Nixon, Kelly L. (1 topic)
- Olson, Herbert V. (0 topic)
- Olson, Karen A. (0 topic)
- Olson, Ken E. (1 topic)
- Vargas, Kevin E. (0 topic)
- Wagner, John J. (1 topic)

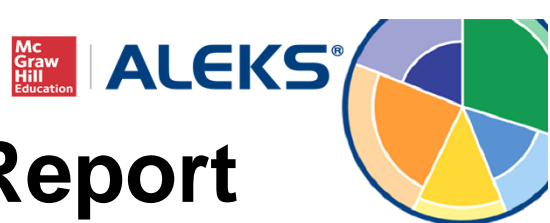

## **Student-Level Standards Report**

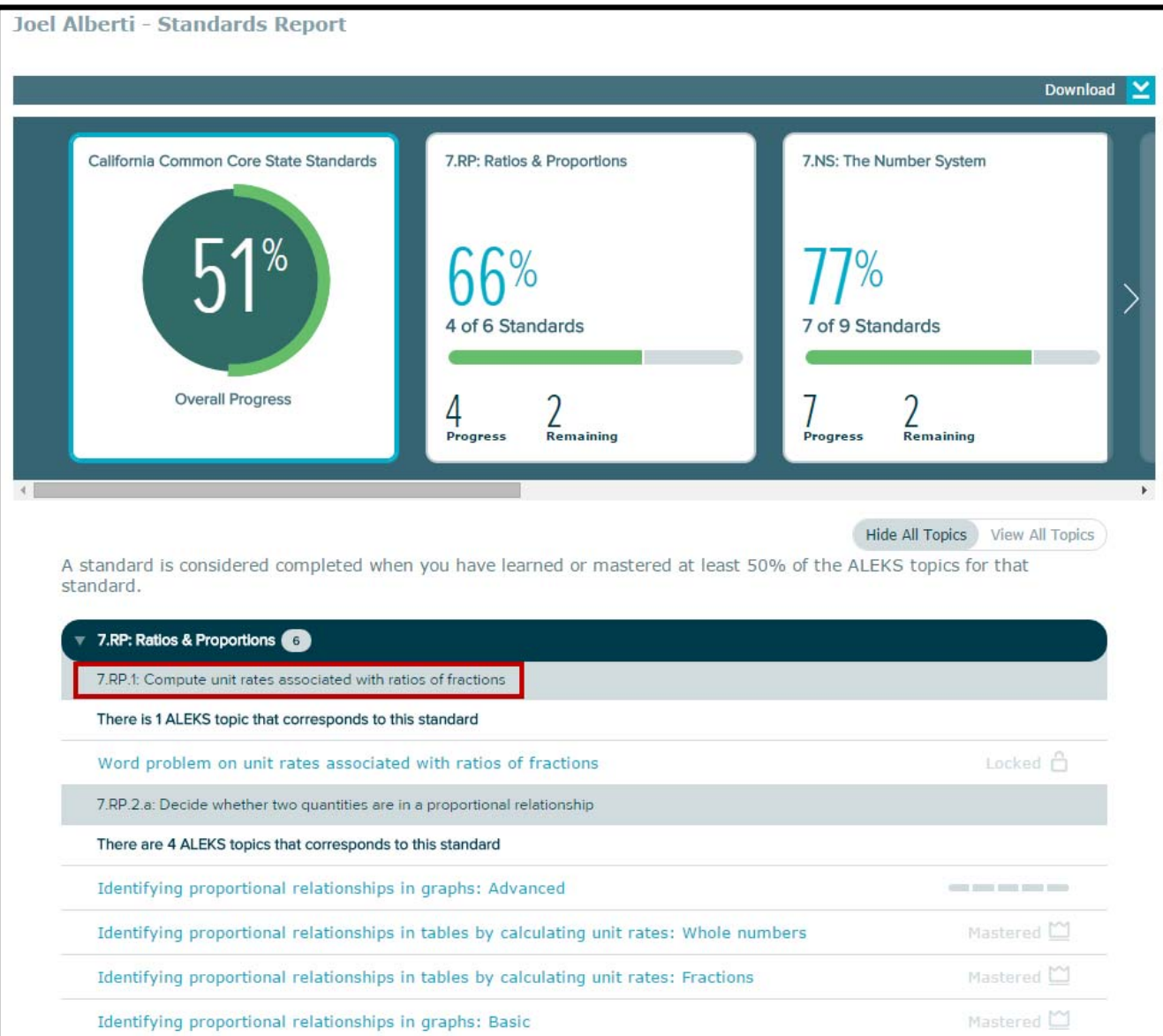

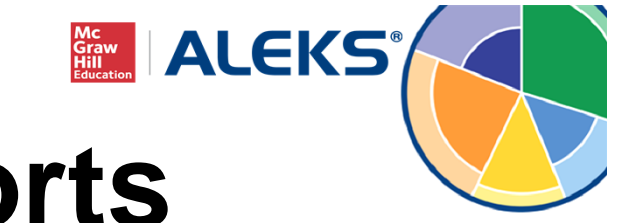

# **Additional Reports**

- $\bullet$  **Knowledge Per Slice Report:** Allows instructors to view students' progress within each ALEKS Pie slice.
- $\bullet$  **Assignments Report:** Allows instructors to view results on Assignments (homework, tests, and quizzes), as well as requested Knowledge Checks and Learning Goals (Pie progress, time, and topic).
- $\bullet$  **QuickTables Report:** Shows instructors how much time their students are spending in QuickTables and student progress on each applicable table.
- $\bullet$  **Custom Reports:** Allows teachers to easily pull data from existing ALEKS Reports into one Excel spreadsheet and create their own unique reports.